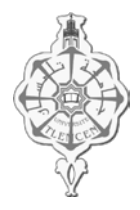

**UNIVERSITE ABOU-BAKR BELKAID TLEMCEN FACULTE DE TECHNOLOGIE DEPARTEMENT DE G.E.E. FILIERE DE GENIE INDUSTRIEL**

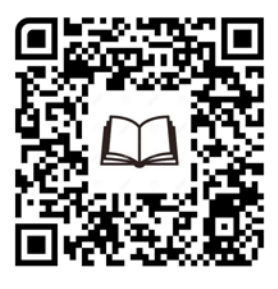

**GI415 : Architecture des Ordinateurs**

# **Fiche de TD N°4**

(Les microprocesseurs)

# **Exercice 1 : (Micro-instructions)**

Soit l'instruction suivante : ADD 20, 18, 30  $\#$  équivalente à [30] = [20] + [18] Sachant que [20] =15 ; [18] =30 ;

b) Dérouler le petit programme suivant, sachant

que :  $[ACC]=50$ ;  $[30] = 10$ ;  $[31] = 20$ ;

1- réécrire cette instruction en une suite d'instructions de format à deux (02) adresses.

2- réécrire cette instruction en une suite d'instructions de format à une (01) adresse.

# **Exercice 2 : (Modes d'adressage)**

Trouvez les résultats du fragment de programme suivant pour les 03 modes d'adressage suivants : Immédiat – Direct – Indirect, sachant que [ACC]=100 ; [20] =60 ; [60] =5 ; [5] =20.

10 : ADD 20

11 : SUB 60

12 : MPY 5

13 : DIV 20

# **Exercice 3 : (Etapes d'exécution)**

a) Décrivez les différentes étapes d'exécution des instructions :

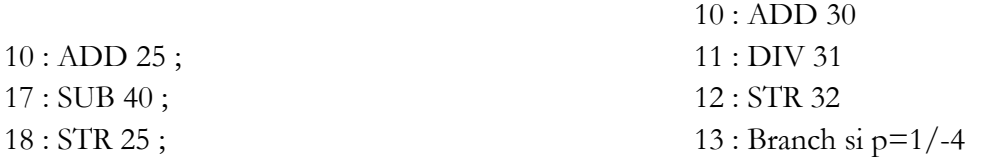

# **Exercice 4 : (Microprogrammes)**

Donnez l'expression de X effectuée par le programme suivant en mode direct Sachant que  $[70] = A$ ;  $[50] = B$ ;  $[3] = C$ ;  $[160] = X$ . 10: LOAD 70 15: DIV 70

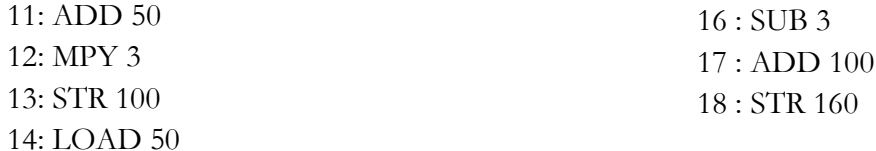

# **Exercice 5 : (supplémentaire)**

Réalisez un programme qui calcule l'expression suivante dans une machine à une adresse et dans une machine à zéro adresse.

$$
X = (A + B * C) / (D - E * F).
$$